## Softwaretechnik

Prof. Tomas Bures, PhD., Dipl. Inf. Lenz Belzner, Dipl. Inf. Christian Kroiß

## Aufgabe 1

Implementieren Sie entsprechend dem unten angtegebenen Klassendiagramm eine einfache Grafikbibliothek in Java. Gehen Sie dabei nach der in der Vorlesung angegebenen Übersetzungsvorschrift vor. Die Bezeichnungen der Modellelemente sollte in den meisten Fällen selbsterklärend sein. Zusätzlich seien folgende Erklärungen gegeben:

- Die Methode GraphicsObject.getBounds() berechnet das *Minimal Umschließende Rechteck (MRU)* des Grafikobjekts.
- Die Methode Bounds.intersects() prüft, ob sich zwei Rechtecke berühren, schneiden, oder eines das andere beinhaltet.
- Die Methode DrawingSheet.display() zeigt alle Grafikobjekte des Zeichenblatts an.
- Die Klassen Position und Bounds besitzen so genannte *Copy-Constructors*, die eine Kopie des übergebenen Objekts erstellen.

Bei der Implementierung von MyDisplay kann eine beliebige Darstellungsform gewählt werden. Für Testzwecke genügt an dieser Stelle eine textuelle Ausgabe von Informationen über die Grafikobjekte. Interessant wäre z.B. jedoch auch eine Repräsentation als SVG (Scalable Vector Graphics).

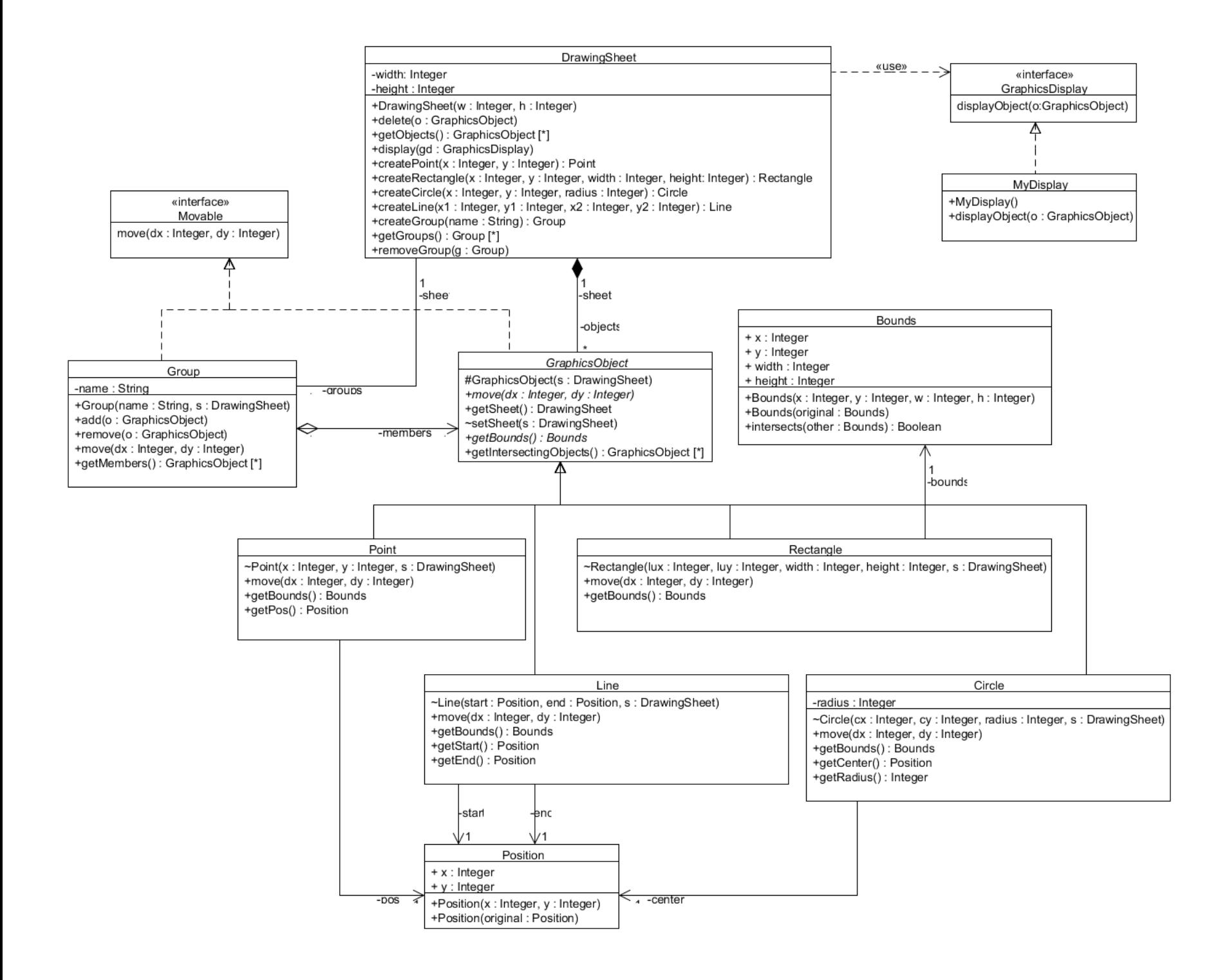